## **Introduction to Macroeconomics**

Examination results

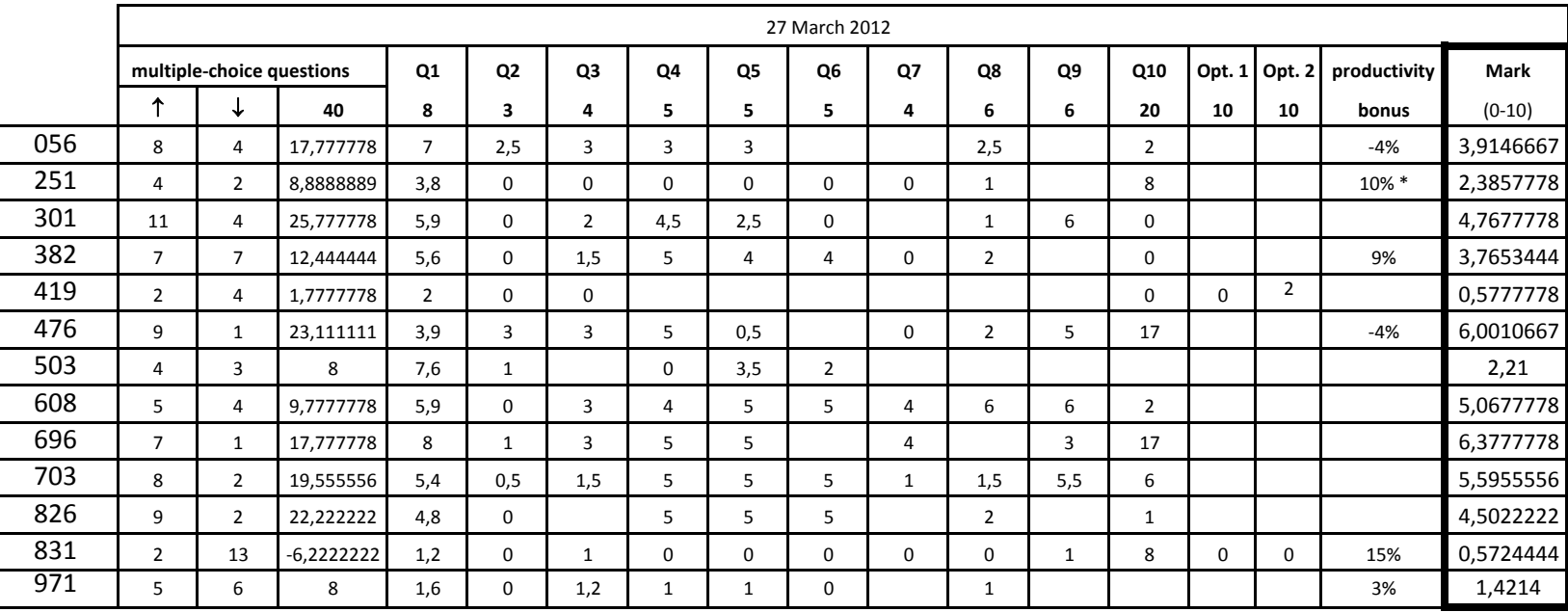

Exam corrections can be revised at any time during office hours Antonio Quesada and The Antonio Quesada and Antonio Quesada

\* For coming late 27 March 2012

13h 13mi